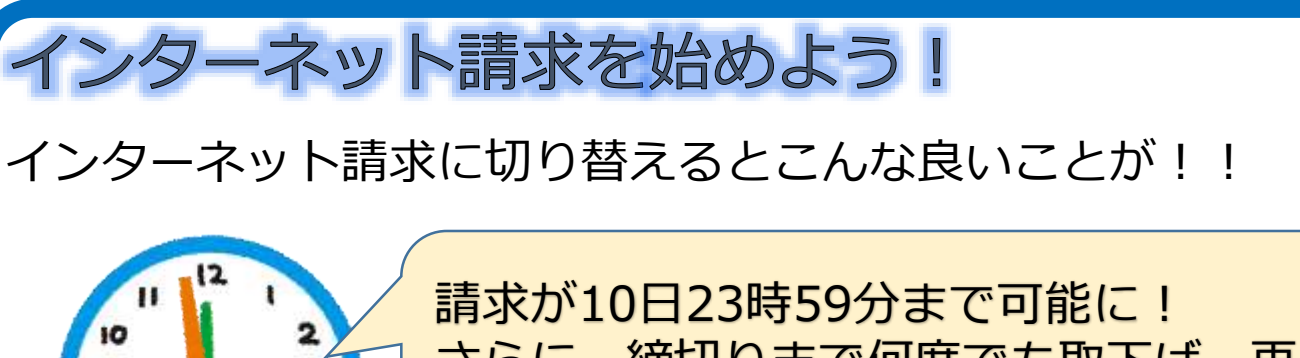

さらに、締切りまで何度でも取下げ、再 送信が出来る‼

インターネットだから郵送費用が いらないし、国保連合会からのお 知らせが、すぐ受け取れる!

> インターネット請求の事業所のみ 受け取れる「審査状況一覧表」で 審査結果が一目瞭然

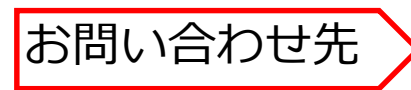

### **①インターネット請求の準備や電子請求受付システムの操作について**

介護電子請求受付ヘルプデスク TEL:**0570-059-402** FAX:0570-059-422 メール:mail-kaigo@support-e-seikyuu.jp 受付時間:**土曜・平日10時~17時**

### **②請求ソフト(国保中央会の介護伝送ソフト)の購入について**

介護伝送ソフト受付センター TEL:**0570-059-405** FAX:0570-059-455 受付時間:**平日10時~17時**

#### **③請求方法の変更の申出先**

福井県国民健康保険団体連合会 審査課 介護・障がい室 TEL:**0776-57-1614** FAX:0776-57-1625 受付時間:**平日9時~17時**

# 事前準備から請求開始までの流れ

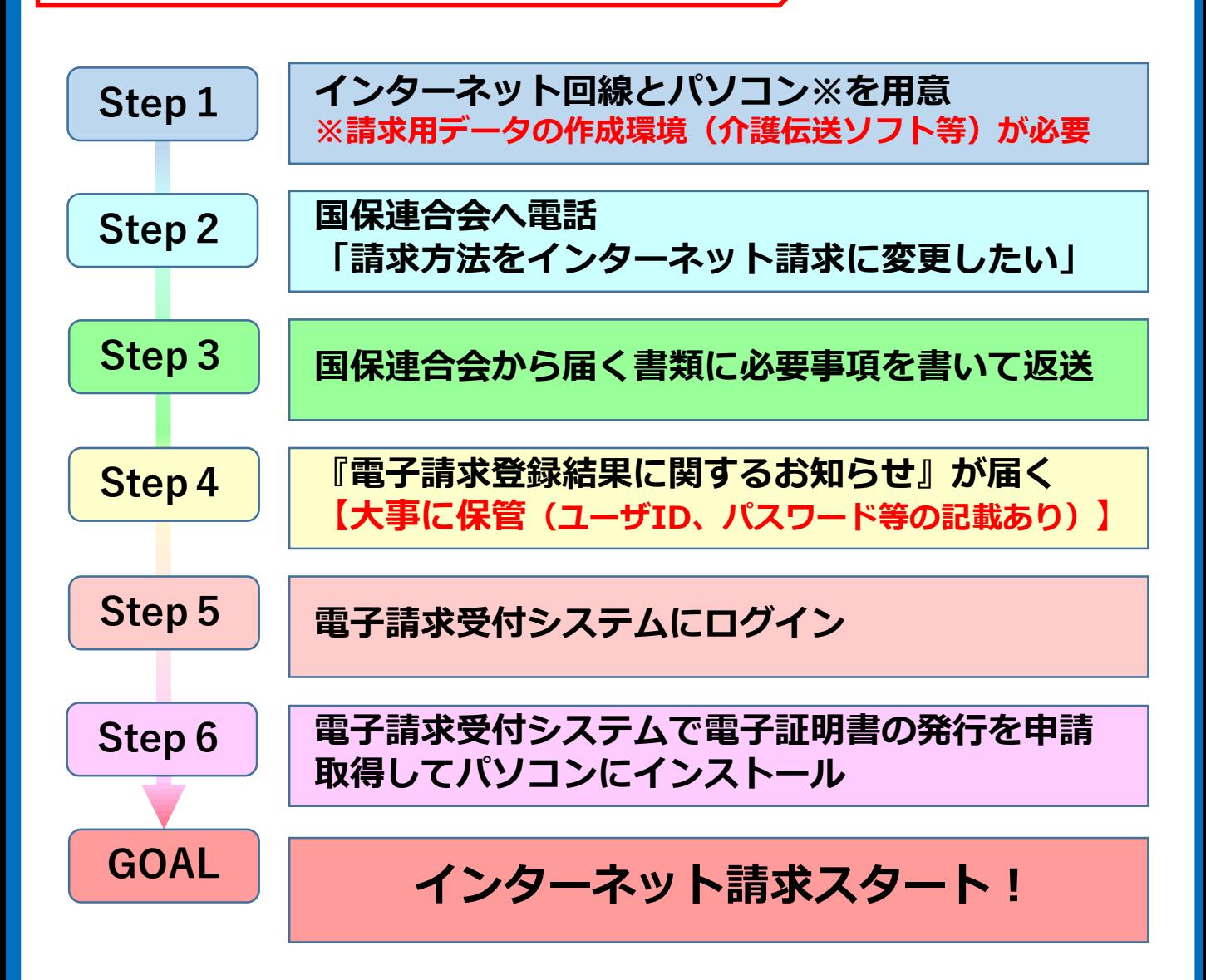

手順の詳細は以下のWEBページから取得できます。

◆国民健康保険中央会ホームページ **介護・障害者総合支援関係者の皆様へ** <https://www.kokuho.or.jp/supporter/>

## **◆電子請求受付システム**

<https://www.kaigo.e-seikyuu.jp/KShinsei/main> ※トップページから「はじめての方」「FAQ」ページに入れます。

作成:福井県国民健康保険団体連合会